## **b) Vorgaben und Fragestellung**

Wenn 30 Stück eines Produkts hergestellt werden, betragen die Gesamtkosten CHF 700.--, bei 60 Stück betragen sie CHF 1'000.--.

- ♦ Wie lautet die Kostenfunktion? Stellen Sie diese bis 100 Stück grafisch dar. Wie hoch sind die Gesamtkosten bei 20 und bei 50 Stück?
- ♦ Zusatzfrage: Im Vorjahr lautete die Kostenfunktion für das gleiche Produkt y = 15x + 100. Zeichnen Sie diese Funktion ins gleiche Diagramm ein. Bei welchen Stückzahlen ist welche Produktion günstiger?

## **Definitionen**

 $D = N_0$ 

- $x =$ Menge in Stück
- $y =$  Gesamtkosten in CHF

## **Funktionsgleichung**

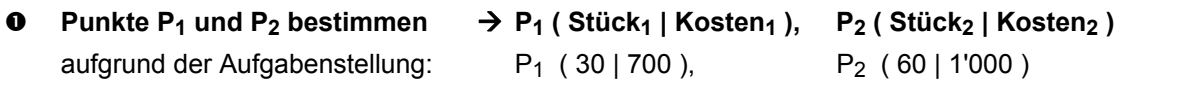

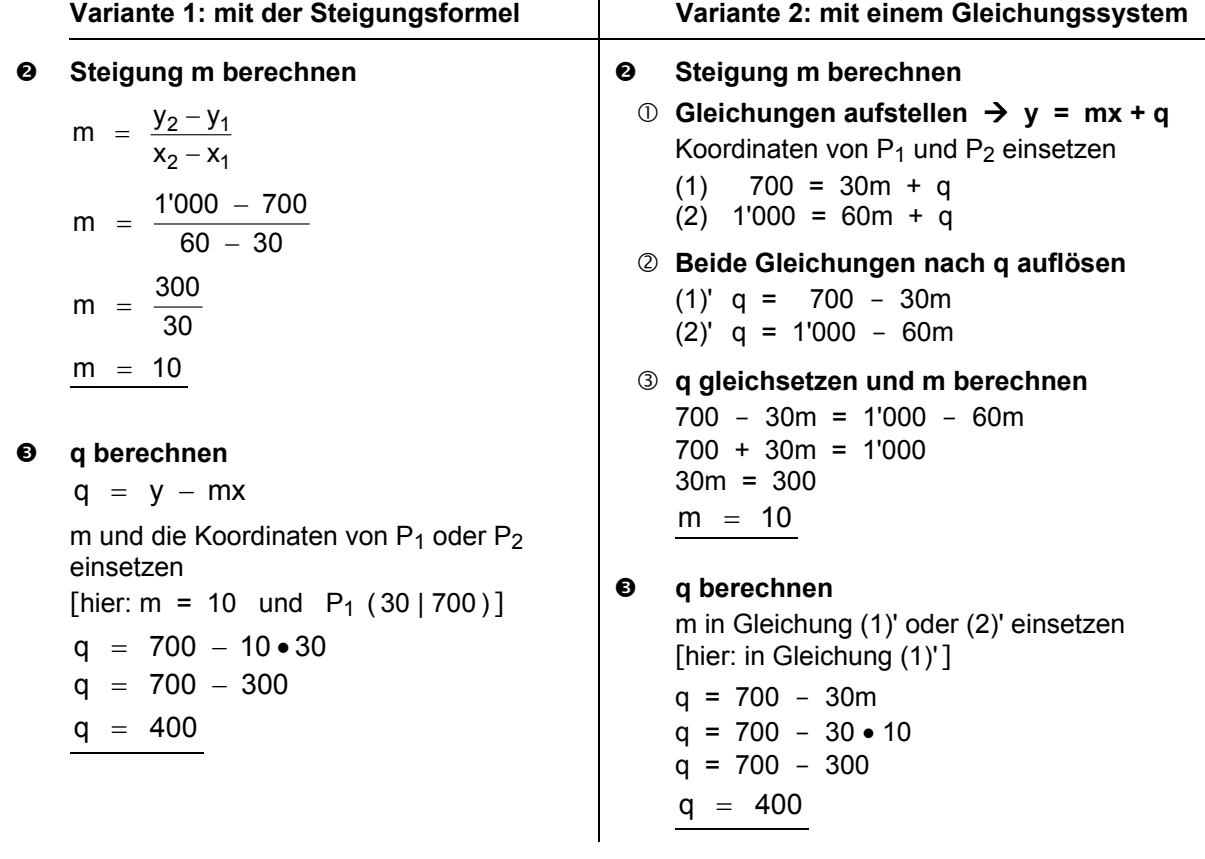

q **Funktionsgleichung notieren**  $y = 10x + 400$ 

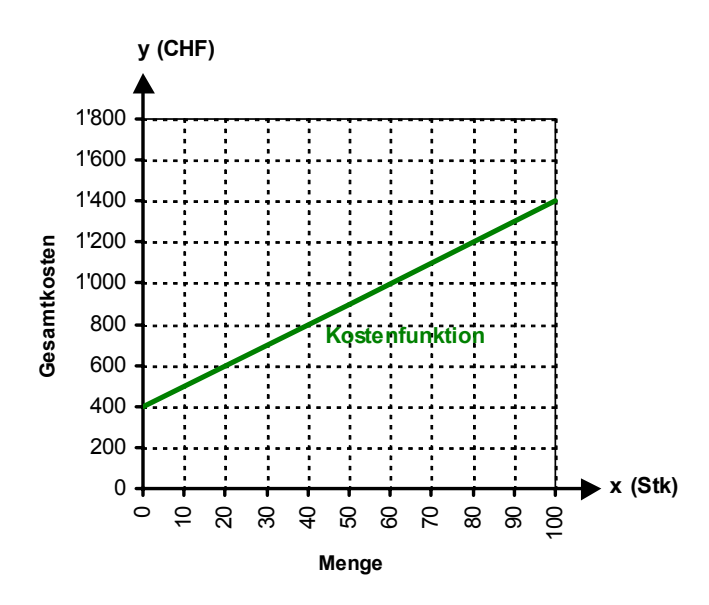

## **Berechnung der Gesamtkosten bei 20 und bei 50 Stück**

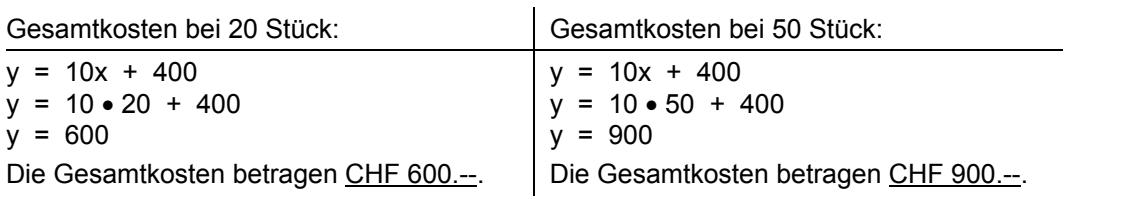

#### **Zusatzfrage: Vergleich der Gesamtkosten mit dem Vorjahr**

Die beiden Kostenfunktionen werden einander gleichgesetzt.

 $10x + 400 = 15x + 100$  $400 = 5x + 100$  $300 = 5x$ 

 $x = 60 \rightarrow$  Bei 60 Stück ist die Produktion im aktuellen Jahr gleich teuer wie diejenige im Vorjahr.

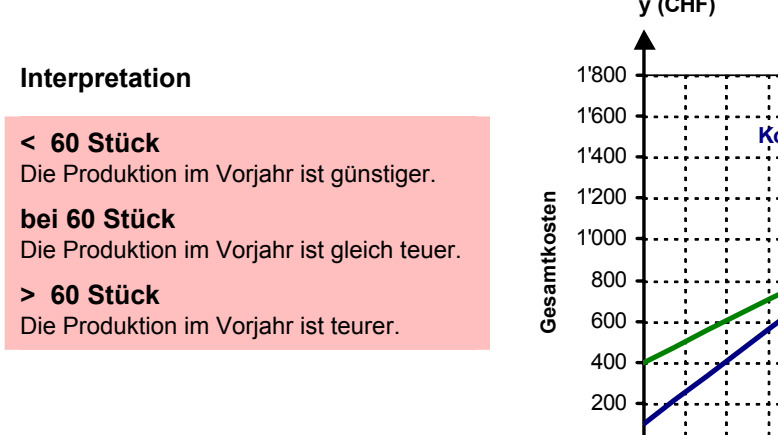

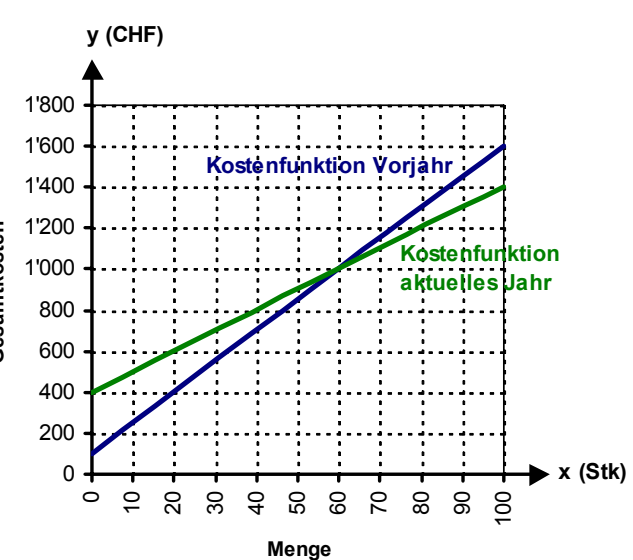

## **c) Vorgaben und Fragestellung**

Wenn 50 Stück eines Produkts hergestellt werden, betragen die Gesamtkosten CHF 25.--, bei 70 Stück betragen sie CHF 33.--.

Wie lautet die Kostenfunktion? Stellen Sie diese bis 100 Stück grafisch dar.

## **Definitionen**

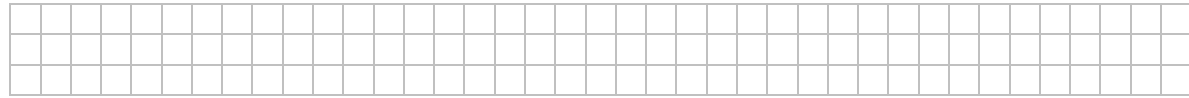

## **Funktionsgleichung**

## **0** Punkte P<sub>1</sub> und P<sub>2</sub> bestimmen

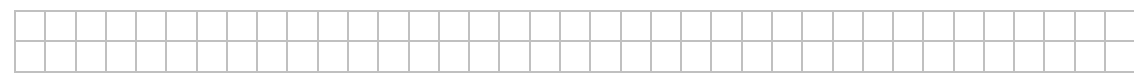

## o **Steigung m berechnen**

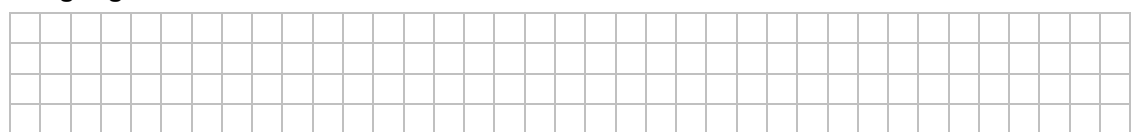

## p **q berechnen**

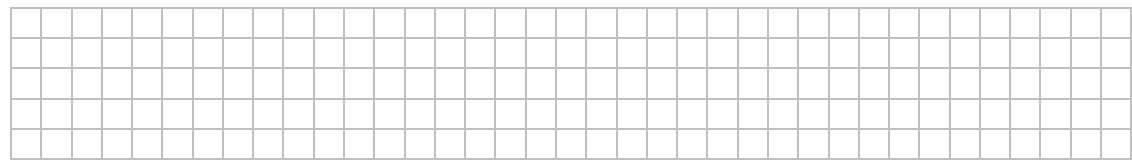

## q **Funktionsgleichung notieren**

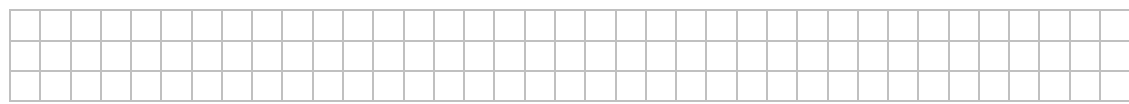

## **Grafische Darstellung der Funktion**

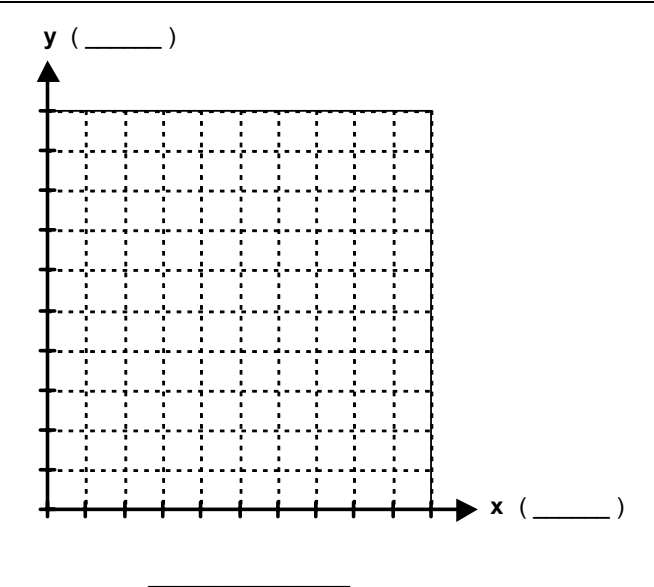

 $\overline{\phantom{a}}$ 

## **13.5.2 Über Formeln**

Sind die Nullstellen nicht bekannt, kann der Scheitelpunkt ausgehend von den Normalformen der quadratischen Funktion ermittelt werden.

 $y = x^2$ + px + q  $S\left(\frac{-p}{2} | q - \frac{p^2}{4}\right)$ 2 ⎟ ⎟ ⎠ ⎞  $\overline{\phantom{a}}$ ⎝  $\left(\begin{array}{c|c} -p & q - \frac{p^2}{4} \end{array}\right)$  d.h.  $x_s = \frac{-p}{2}$  und 4  $y_s = q - \frac{p^2}{l}$  $s = q$  $y = ax^2 + bx + c$ 4a  $S\left(\frac{-b}{2a} + c - \frac{b^2}{4a}\right)$  d.h. 2 ⎟ ⎟ ⎠ ⎞  $\overline{\phantom{a}}$  $\mathsf I$ ⎝ 2a  $x_s = \frac{-b}{2a}$  und 4a  $y_s = c - \frac{b}{a}$ 2  $s = c -$ 

c) 
$$
y = x^2 - 4x + 5
$$

**0** Anzuwendende Formel bestimmen  $\theta$  Anzuwendende Formel bestimmen Zugehörige Normalform:  $y = x^2 + px + q$ 

> ⎟ ⎟ ⎠

> ⎞

$$
S\left(\frac{-p}{2} \mid q - \frac{p^2}{4}\right)
$$

- $y = x^{2} 4x + 5$   $\rightarrow p = -4, q = 5$ S  $\left( \frac{-(-4)}{2} \mid 5 - \frac{(-4)^2}{4} \right)$  $\overline{\phantom{a}}$ ⎠ ⎞  $\parallel$ ⎝  $\left( \frac{-(-4)}{2} \mid 5 - \frac{(-4)}{2} \right)$
- $\bullet$  Koordinaten des Scheitelpunkts be**rechnen**

$$
S\left(\frac{4}{2} | 5 - \frac{16}{4} \right)
$$
  
S(2 | 5 - 4)

 $S(2|1)$ 

e) 
$$
y = 3x^2 + 6x - 24
$$

 $-4x + 5$  d)  $y = 4x^2 + 8x + 3$ 

Zugehörige Normalform:  $y = ax^2 + bx + c$ 

$$
S\left(\frac{-b}{2a} \mid c - \frac{b^2}{4a}\right)
$$

- **e** Werte für p und q in Formel einsetzen  $\vert \bullet \vert$  Werte für a, b und c in Formel einsetzen  $y = 4x^{2} + 8x + 3 \rightarrow a = 4, b = 8, c = 3$  $S\left(\frac{-8}{2\cdot 4} + 3 - \frac{8^2}{4\cdot 4}\right)$ ⎟ ⎟ ⎠ ⎞  $\overline{\phantom{a}}$ ⎝  $\big($  $\frac{-8}{2 \cdot 4}$  | 3 -  $\frac{8}{4 \cdot 4}$ 
	- $\bullet$  Koordinaten des Scheitelpunkts be**rechnen**

$$
\left(\frac{4}{2} \mid 5 - \frac{16}{4}\right) \qquad S\left(\frac{-8}{8} \mid 3 - \frac{64}{16}\right) \qquad S\left(-1\mid 3 - 4\right)
$$

q **Scheitelpunkt** q **Scheitelpunkt**

$$
S(-1|-1)
$$

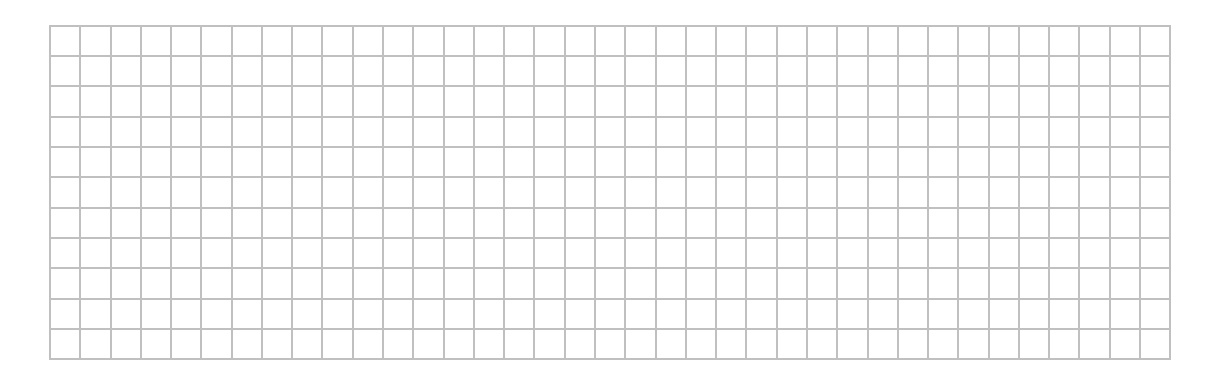

- a)  $f_1: y = x^2 2x 8$  $k_1$ :  $y = -2x^2 + x - 2$ c) f<sub>3</sub>:  $y = \frac{1}{2}x^2 - \frac{1}{2}x - 6$  $y = \frac{1}{2}x^2 - \frac{1}{2}x$ k<sub>3</sub>:  $y = 4x^2 + 24x + 29$ e) f<sub>5</sub>:  $y = \frac{1}{3}x^2 - x - 6$  $y = \frac{1}{2}x^2 - x$ k<sub>5</sub>:  $y = x^2 + 2x - 12$
- g)  $f_7$ :  $y = -4x^2 + 10x + 15$ k7:  $y = 2x^2 - \frac{1}{2}x - 7.5$  $y = 2x^2 - \frac{1}{2}x$  –
- b) f<sub>2</sub>:  $y = 3x^2 + 20x + 20$  $k_2$ :  $y = -2x^2 - 20x - 15$ d) f<sub>4</sub>:  $y = 5x^2 + 2x - 10$  $k_4$ :  $y = 3x^2 + 3x - 7$ f) f<sub>6</sub>:  $y = 2x^2 - 4x + 6.75$  $y = \frac{1}{2}x^2 + x +$
- h) f<sub>8</sub>:  $y = 2x^2 12x + 25$ kg:  $y = -\frac{1}{2}x^2 - 2x - 8$  $y = -\frac{1}{2}x^2 - 2x$

 $k_6$ :  $y = \frac{1}{3}x^2 + x + 3$ 

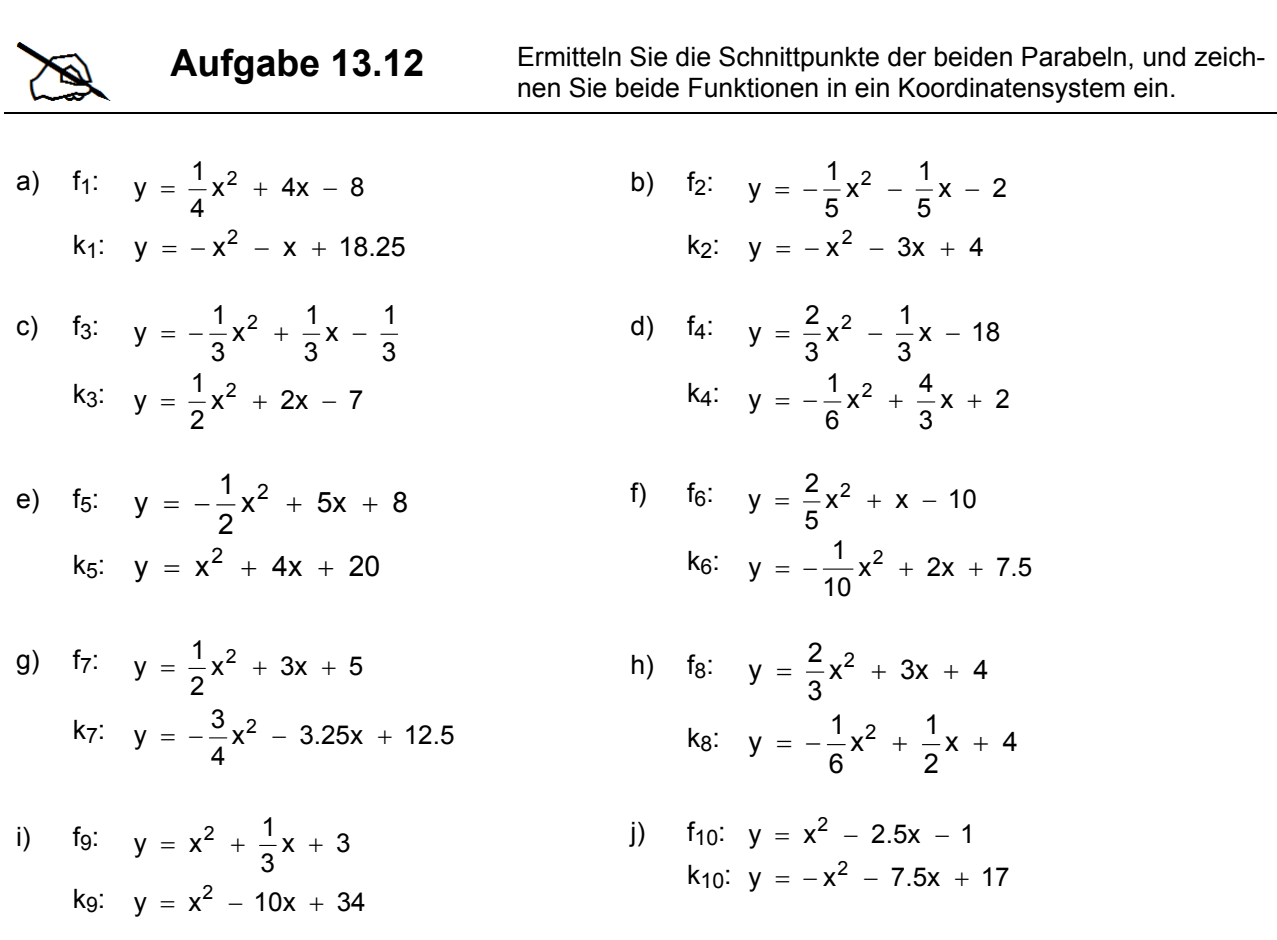

## **15.2 Preisbildung mit linearen Funktionen**

a) Das Marktverhalten lässt sich im Bereich zwischen 20 und 100 Stück mit folgenden linearen Funktionen beschreiben (wobei x Stück und y CHF bedeuten):

Angebot:  $y = \frac{4}{5}x + 20$ 4  $y = \frac{4}{5}x + 20$  Nachfrage:  $y = -\frac{3}{5}x + 90$  $y = -\frac{3}{7}x +$ 

- Stellen Sie die Funktionen grafisch dar.
- ♦ Wie hoch sind der Gleichgewichtspreis und die Gleichgewichtsmenge?

## $\n *Definitionen*\n$

- D = { $x \in \mathbb{N}$  | 20  $\le x \le 100$ }
- x = Menge in Stück
- y = Stückpreis in CHF

## o **Grafische Darstellung**

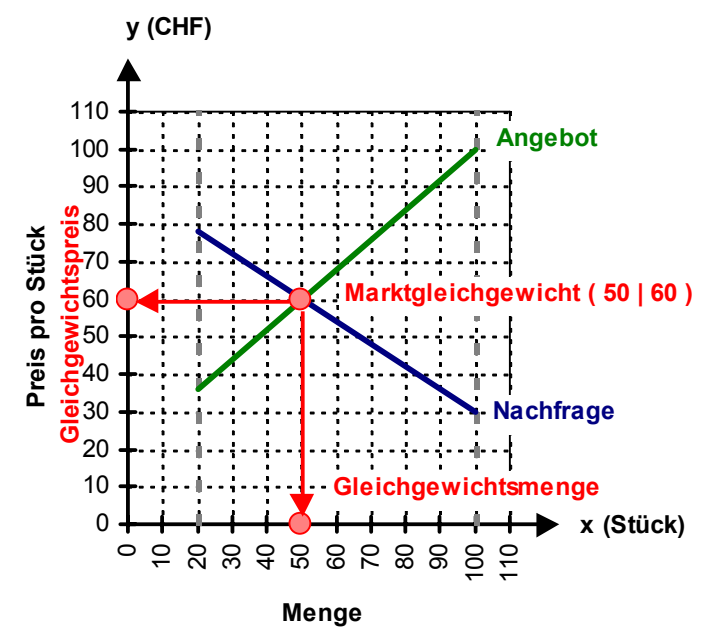

## p **Berechnung des Marktgleichgewichts**

♦ Gleichgewichtsmenge berechnen: Angebots- und Nachfragefunktion einander **gleichsetzen**

 $\frac{5}{5}$ x + 90  $\frac{4}{5}x + 20 = -\frac{3}{5}x + 90$  | • 5  $4x + 100 = -3x + 450$   $| + 3x, - 100$ <br> $7x = 350$   $| + 7$  $7x = 350$  $x = 50$ 

♦ Gleichgewichtspreis berechnen: x in der Angebots- oder Nachfragefunktion **einsetzen** (hier: in der Angebotsfunktion)  $\frac{1}{5}x + 20$  $y = \frac{4}{5}x + 20 \Rightarrow y = \frac{4}{5} \bullet 50 + 20$  $y = \frac{4}{7}$  • 50 + 20  $\Rightarrow$  y = 40 + 20  $\Rightarrow$  y = 60

## q **Marktgleichgewicht**

Der Gleichgewichtspreis beträgt **CHF 60.--** bei einer Gleichgewichtsmenge von **50 Stück**.

b) Das Marktverhalten lässt sich im Bereich zwischen 10 und 100 Stück mit folgenden linearen Funktionen beschreiben (wobei x Stück und y CHF bedeuten):

Angebot: 
$$
y = \frac{3}{4}x + 30
$$
   
Nachfrage:  $y = -\frac{1}{2}x + 105$ 

- ♦ Stellen Sie die Funktionen grafisch dar.
- ♦ Wie hoch sind der Gleichgewichtspreis und die Gleichgewichtsmenge?

## $\n *Definitionen*\n$

\_\_\_\_\_\_\_\_\_\_\_\_\_\_\_\_\_\_

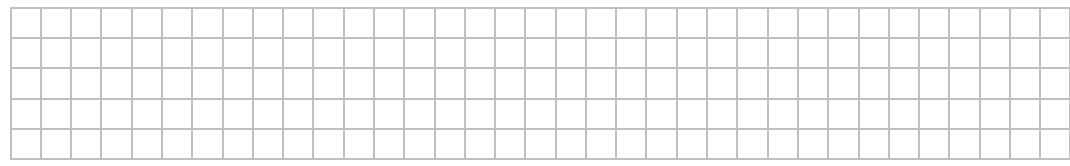

## o **Grafische Darstellung**

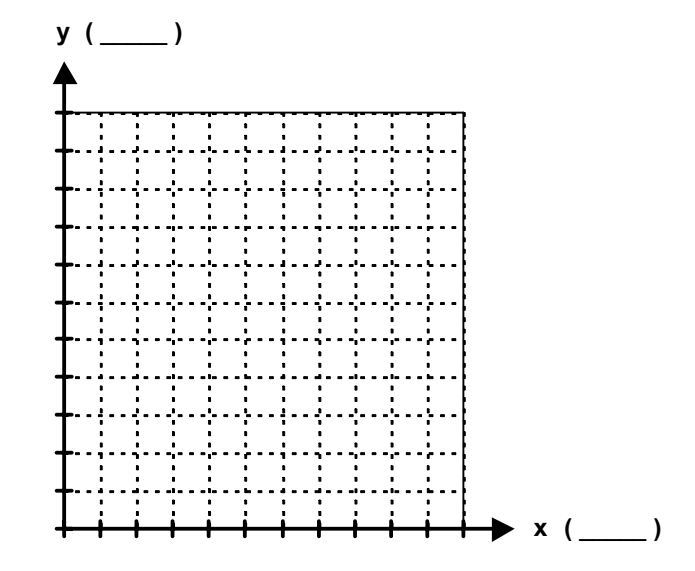

## p **Berechnung des Marktgleichgewichts**

 $\_$ 

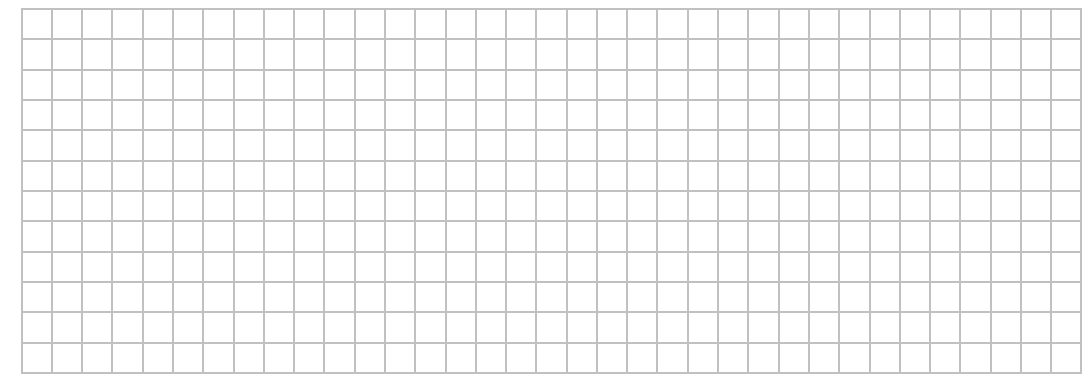

## q **Marktgleichgewicht**

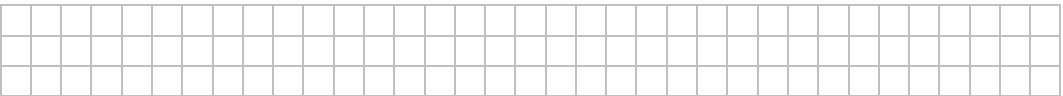

## **16.4 Kategorielle Merkmale: Häufigkeitstabelle, Auswertung und Visualisierung**

- 1) Erheben Sie in Ihrer Klasse, welches der folgenden Desserts am liebsten gegessen wird: Glacé, Tiramisu, Kuchen, Schokolade oder Früchte. Erstellen Sie zu Ihrer Erhebung eine Urliste, eine Strichliste sowie eine Häufigkeitstabelle, und beantworten Sie die folgenden Fragen.
	- a) Welches Dessert ist am beliebtesten?
	- b) Wie viele Schüler/-innen haben dieses Dessert genannt?
	- c) Wie viele Prozent der Klasse haben dieses Dessert genannt?
	- d) Welches Dessert ist am wenigsten beliebt? Wie viele Prozent der Klasse haben es genannt?

Stellen Sie die erhobenen Daten grafisch dar. Welches ist der häufigste Wert (sog. Modus)?

#### **Urliste**

Merkmal: Lieblingsdessert Glacé Tiramisu Tiramisu Tiramisu Kuchen Tiramisu Glacé Tiramisu Tiramisu Kuchen Tiramisu Glacé Tiramisu Glacé Glacé Tiramisu Schokolade Tiramisu Kuchen Glacé Früchte Glacé Schokolade Kuchen

#### **Strichliste**

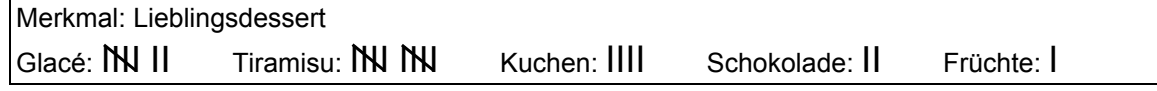

### **Häufigkeitstabelle**

- 1. Spalte  $\mathbf{i} \rightarrow \mathbf{E}$  Eintragen einer **fortlaufenden Nummer**, beginnend ab 1 ( $\mathbf{i} = \text{Index}$ )
- 2. Spalte x<sub>i</sub> → Eintragen der Desserts (= Ausprägungen), die Reihenfolge ist frei wählbar
- 3. Spalte n<sub>i</sub> → Eintragen, wie oft jedes Dessert erhoben wurde (= absolute Häufigkeit)
- 
- 4. Spalte  $h_i \rightarrow$  Berechnen des Anteils der Desserts an der Gesamtzahl Schüler/-innen:

 absolute Häufigkeit **:** Anzahl Schüler/-innen **(= relative Häufigkeit)**  Die Angabe erfolgt üblicherweise als Dezimalzahl und nicht als eigentliche Prozentzahl. Es ist aber klar, dass 0.29166... = 29.166... % bedeutet.

#### Merkmal: Lieblingsdessert

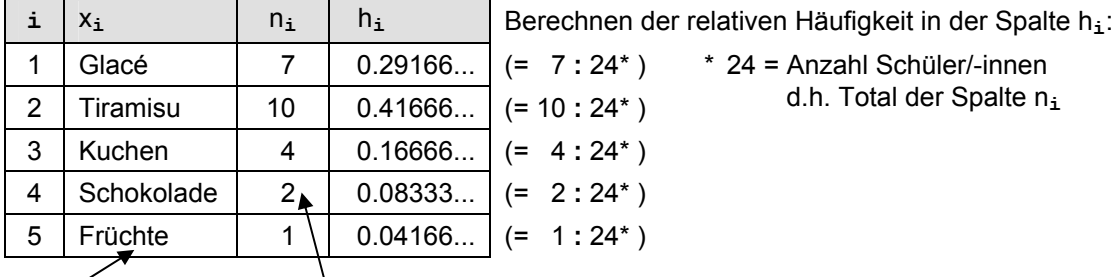

Feld  $x_5$  Feld  $n_4$ 

#### **Beantwortung der Fragen**

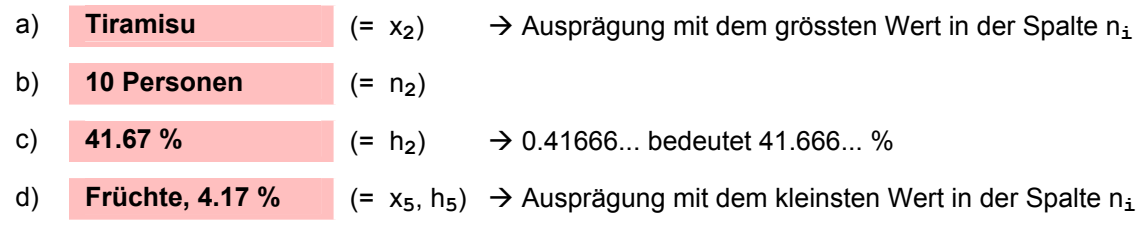

## **Grafische Darstellung**

Kategorielle Merkmale können in einem Säulen- oder Kreisdiagramm visualisiert werden.

## c **Säulendiagramm**

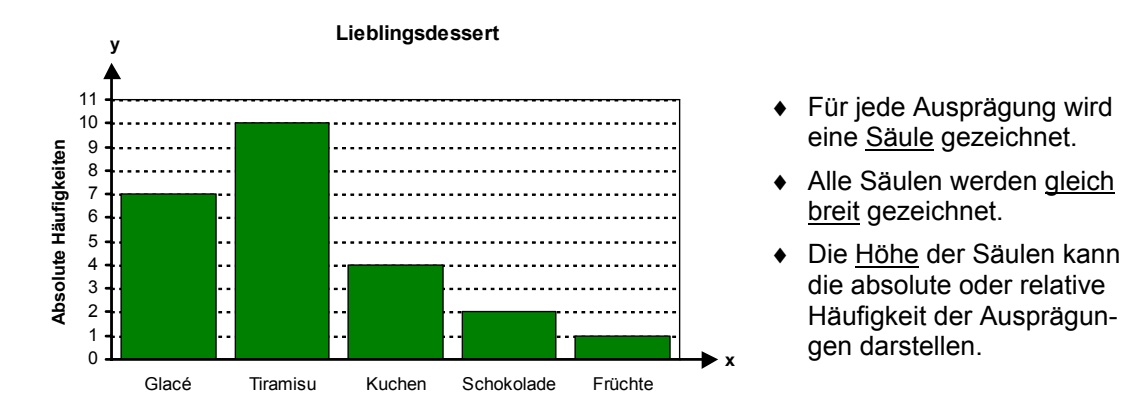

## d **Kreisdiagramm**

- ♦ Für jede Ausprägung wird ein Kreissegment gezeichnet.
- ♦ Die Fläche eines Segments ist proportional zur relativen Häufigkeit der Ausprägung am Stichprobenumfang.

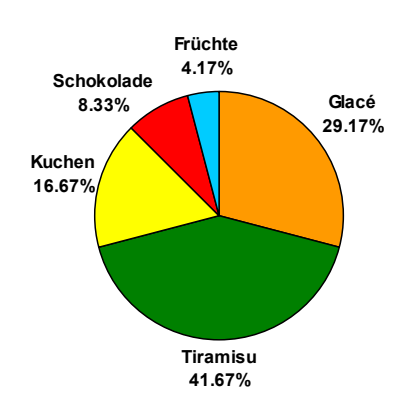

## **Lieblingsdessert**

Das erste Segment beginnt – verglichen mit einer Uhr – an der Position 12.00 Uhr. Die restlichen Segmente werden im Uhrzeigersinn hinzugefügt.

Die Grösse eines Segments wird durch das Abtragen des entsprechenden Winkels bestimmt.

Berechnung des Winkels: Relative Häufigkeit (h<sub>i</sub>) • 360° Beispiel:

Winkel für Glacé:  $105^{\circ}$  (= 0.29166... • 360 $^{\circ}$ )

## **Aus dem Diagramm ablesbare Kennzahl**

**Modus:** Ausprägung, die **am häufigsten** erhoben wurde

Der Modus (hier: Tiramisu) ist sofort ersichtlich:

- im Säulendiagramm als Ausprägung mit der höchsten Säule
- im Kreisdiagramm als Ausprägung mit dem grössten Segment

#### **Gegenüberstellung von Kreis- und Säulendiagramm**

- ♦ Der Modus ist in einem Säulendiagramm sofort als höchste Säule erkennbar. In einem Kreisdiagramm ist das grösste Segment weniger schnell erkennbar, weil das menschliche Auge Flächen weniger gut miteinander vergleichen kann.
- ♦ Die einzelnen Ausprägungen können in einem Kreisdiagramm weniger schnell nach ihrer Häufigkeit geordnet werden als in einem Säulendiagramm.

**Fazit:** Das **Säulendiagramm** ist dem Kreisdiagramm **vorzuziehen**

- 2) Die Befragung "Welchen Buchtyp bevorzugen Sie?" hat folgende Antworten ergeben: Biografie / Sachbuch / Hörbuch / Krimi / Roman / Krimi / Krimi / Roman / Krimi / Roman / Krimi / Hörbuch / Roman / Roman / Sachbuch / Roman / Krimi / Krimi / Krimi / Hörbuch. Vervollständigen Sie die untenstehende Häufigkeitstabelle, und beantworten Sie die folgenden Fragen.
	- a) Welcher Buchtyp wird von den meisten Befragten bevorzugt?
	- b) Wie viele Befragte bevorzugen diesen Buchtyp?
	- c) Wie viele Prozent der Befragten bevorzugen diesen Buchtyp?
	- d) Welcher Buchtyp ist bei den wenigsten Befragten beliebt? Wie viele Prozent der Befragten haben diesen genannt?

Stellen Sie die erhobenen Daten grafisch dar. Welche Kennzahl lässt sich direkt aus dem Diagramm ablesen und wie gross ist sie?

#### **Häufigkeitstabelle**

Merkmal:

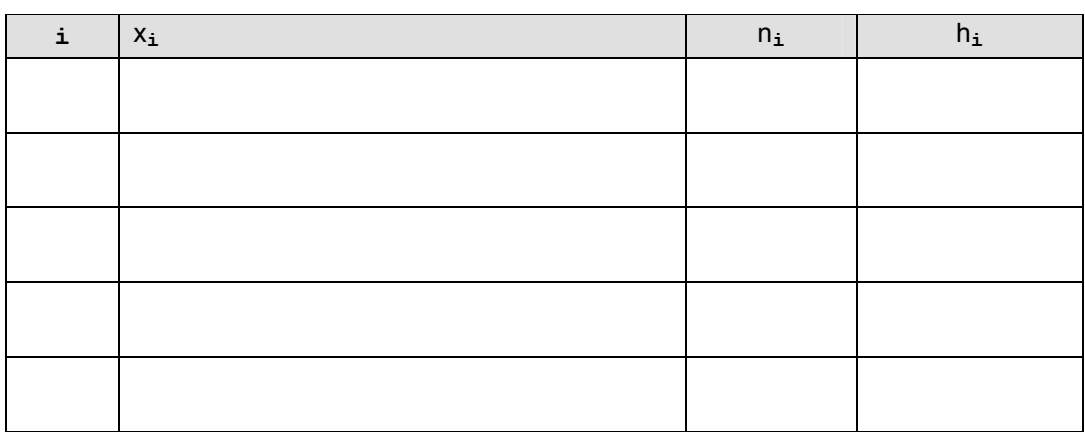

#### **Beantwortung der Fragen**

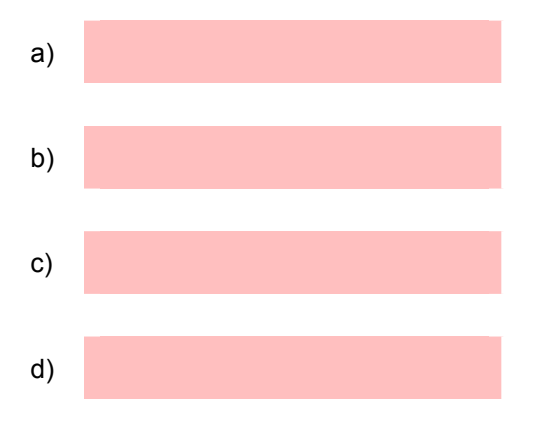

## **Grafische Darstellung**

**Säulendiagramm:** 

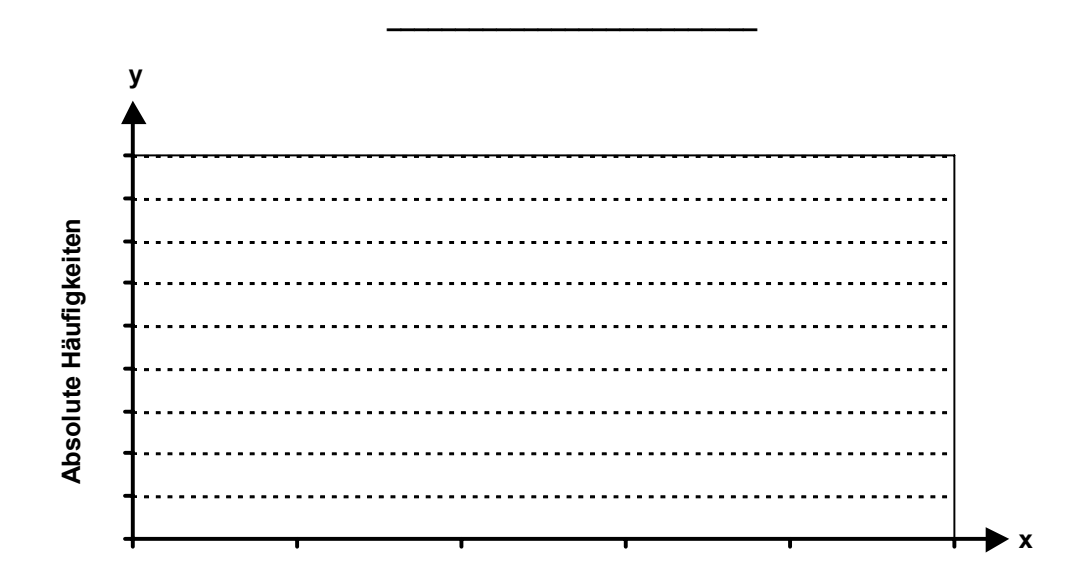

**Kreisdiagramm:** 

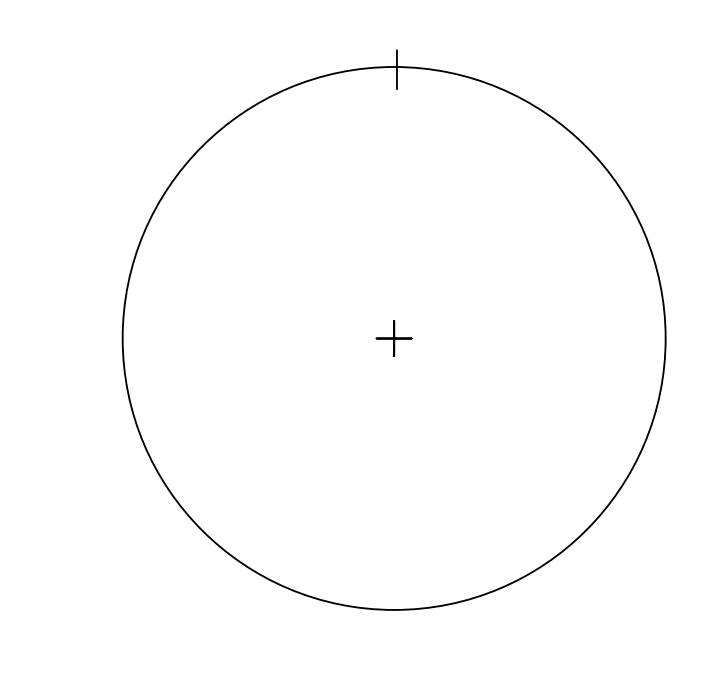

# **Aus dem Diagramm ablesbare Kennzahl**

\_\_\_\_\_\_\_\_\_\_\_\_\_\_\_\_\_\_\_\_\_\_\_\_\_\_\_

Name der Kennzahl **Ergebnis** 

## **c) Berechnung**

Der **wievielte Wert** der geordneten Stichprobe dem Median entspricht, lässt sich entweder manuell durch Abzählen oder mit einer Formel bestimmen.

Die Formeln für den Median  $\tilde{x}$  (ausgesprochen als "x Tilde") lauten:

n ist **ungerade**  
\n
$$
\tilde{x} = x_{\left(\frac{n+1}{2}\right)}
$$
\n
$$
\tilde{x} = \frac{1}{2} \cdot \left(x_{\left(\frac{n}{2}\right)} + x_{\left(\frac{n}{2} + 1\right)}\right)
$$

**n** Anzahl Stichprobenwerte (Stichprobenumfang)

 $\left(\frac{n+1}{2}\right)$  $( n +$ 2

 $\mathsf{x}_{(n+1)}$  steht für den  $\frac{n+1}{n}$ -ten Wert der geordneten Stichprobe 2

Analoge Erläuterungen gelten für die Formel, wenn n gerade ist.

#### **Beispiele**

4) Merkmal: Beim Hochsprung in einer Schulklasse erzielte Höhen (in cm) Erhobene Werte: 120 / 145 / 115 / 90 / 140 / 130 / 105 / 155 / 120 / 160 / 125 Berechnen Sie den Median.

- n **Geordnete Stichprobe notieren** (Daten vom kleinsten zum grössten Wert sortieren)  $X_{(1)}$   $X_{(2)}$   $X_{(3)}$   $X_{(4)}$   $X_{(5)}$   $X_{(6)}$   $X_{(7)}$   $X_{(8)}$   $X_{(9)}$   $X_{(10)}$   $X_{(11)}$ 90 105 115 120 120 125 130 140 145 155 160
- $\Theta$  Median ermitteln (mit Formel für "n ist ungerade", da n = 11)

$$
\widetilde{x} = x_{\left(\frac{n+1}{2}\right)} \quad \Rightarrow \quad \widetilde{x} = x_{\left(\frac{11+1}{2}\right)} \quad \Rightarrow \quad \widetilde{x} = x_{(6)} \quad \Rightarrow \quad \widetilde{x} = 125
$$

Interpretation: Der **6. Stichprobenwert [x(6)]** entspricht dem Median.

90 105 115 120 120 **125** 130 140 145 155 160

Der Median liegt bei 125 cm. Zum Vergleich: Der Mittelwert liegt bei ≈ 127.7 cm.

⎟ ⎟ ⎟

⎟ ⎠

n

 $\setminus$ 

⎠

5) Merkmal: Sonnenscheindauer vom 1. bis 13. Juni (in Stunden) Erhobene Werte: 6.5 / 3 / 8 / 4 / 5 / 2 / 4 / 3 / 7.5 / 6 / 5.5 / 4 / 7 Berechnen Sie den Median.

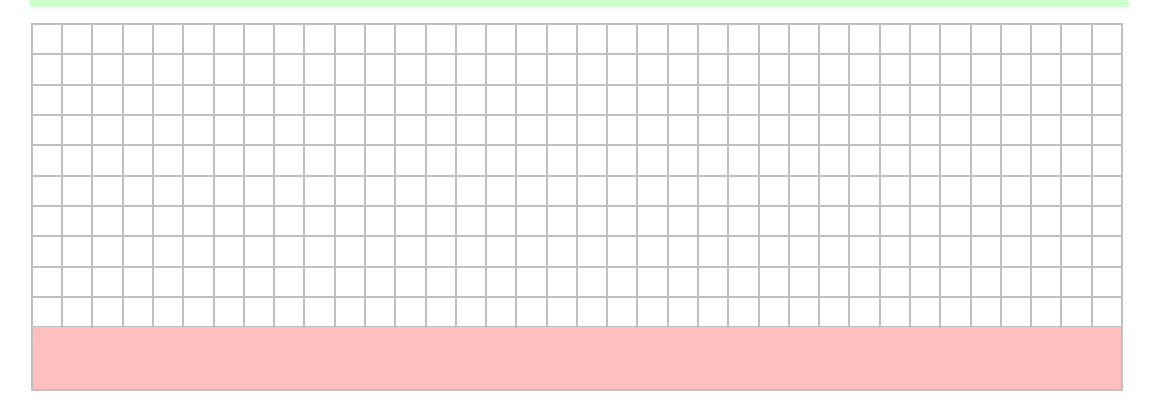